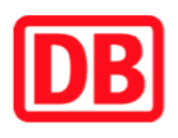

## **Umgebungsplan**

## **Beutersitz**

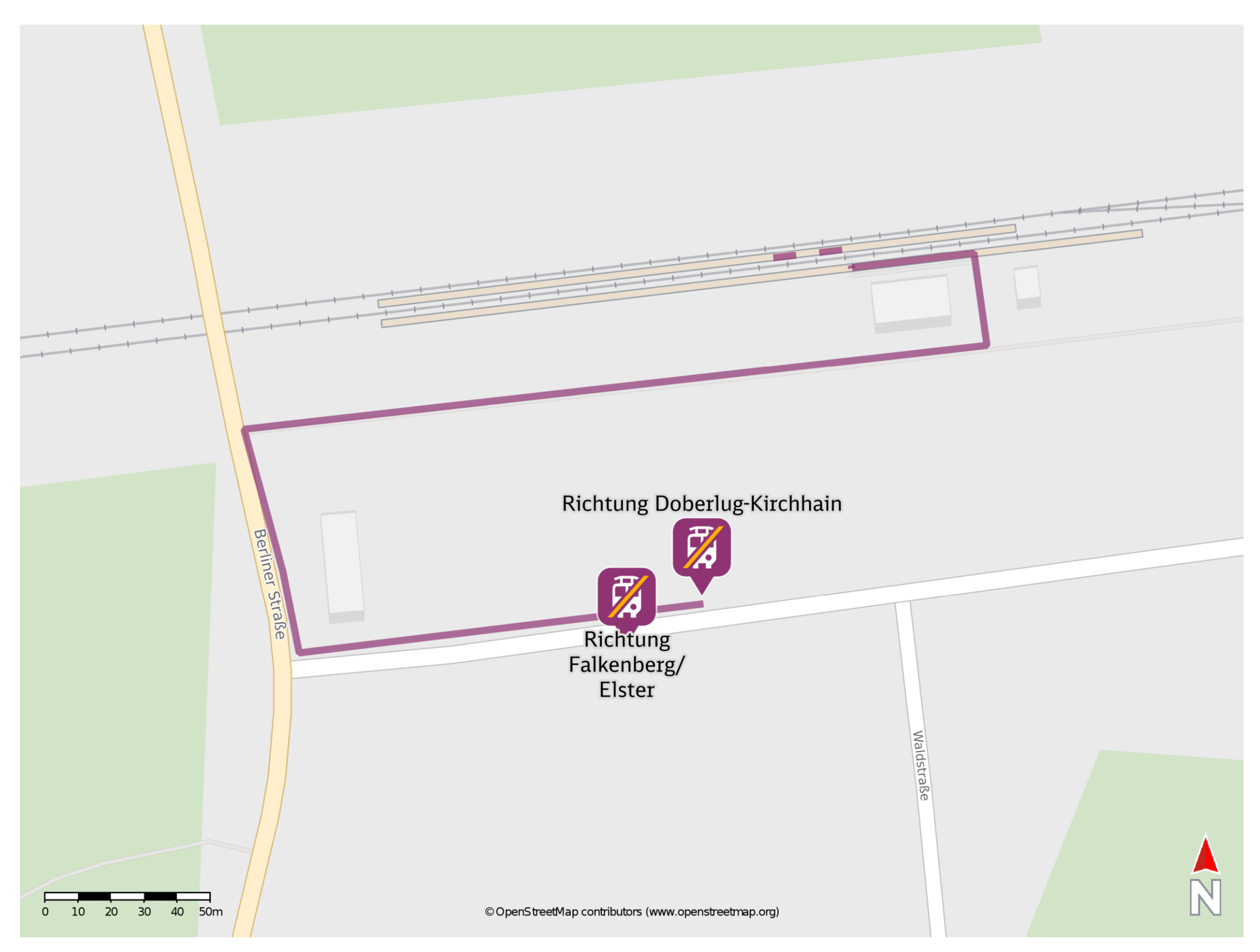

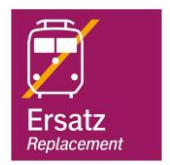

## **Wegbeschreibung Schienenersatzverkehr \***

Verlassen Sie den Bahnsteig und begeben Sie sich an die Bahnhofstraße. Biegen Sie nach rechts ab und folgen Sie der Straße bis zur Berliner Straße/ B101. Halten Sie sich links und folgen Sie der Straße bis zur Einmündung Wildgruber Straße. Biegen Sie nach links ab und begeben Sie sich an die jeweilige Ersatzhaltestelle. Die Ersatzhaltestelle befindet sich an der Haltestelle Beutersitz, Bahnhof-Wildgruber Straße.

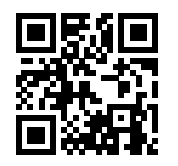

Ersatzhaltestelle Richtung Doberlug-Kirchhain

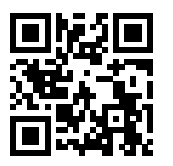

Ersatzhaltestelle Richtung Falkenberg/Elster

Im QR Code sind die Koordinaten der Ersatzhaltestelle hinterlegt. \* Fahrradmitnahme im Schienenersatzverkehr nur begrenzt möglich.

 15.05.2020, V1.5 Bahnhofsmanagement Cottbus Bahnhof.de / DB Bahnhof live App barrierefrei nicht barrierefrei